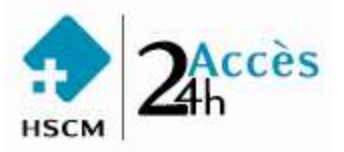

#### **ACCÈS 24H ORDONNANCE INDIVIDUELLE STANDARDISÉE**

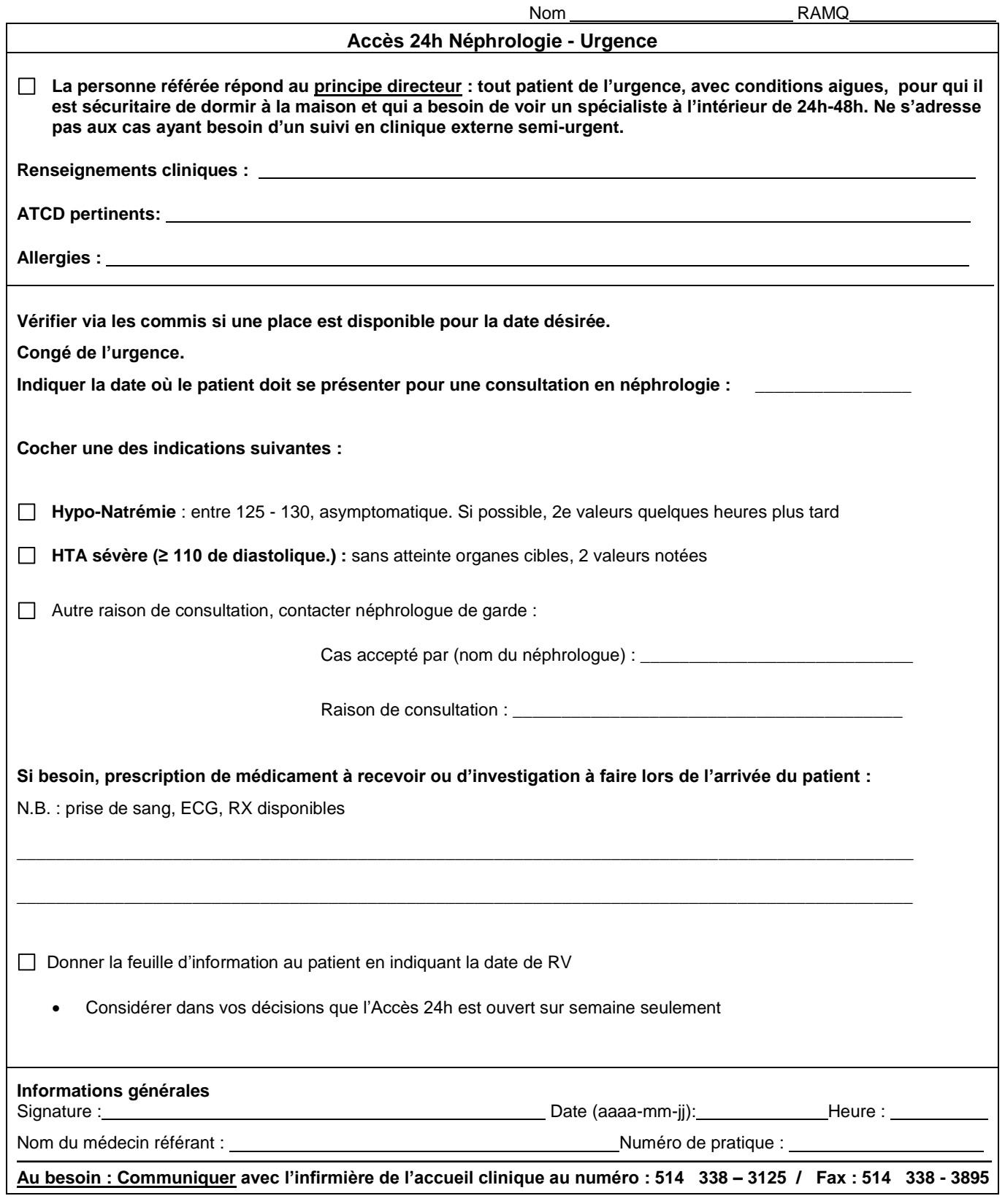

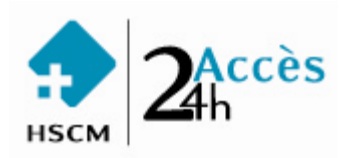

### Informations au patient

Votre rendez-vous est :

 $\square$  à 8h30 le : ( Du lundi au vendredi inclusivement, sauf jour férié )

Présentez-vous à : Hôpital Sacré-Cœur de Montréal Suivre indication 4<sup>E</sup> étage Guichet d'accès d'investigation ambulatoire Local C-4120

> Vous pouvez rejoindre Les infirmières cliniciennes responsables : Téléphone : (514) 338-2222 # 7300

Apportez avec vous :

Carte de l'Hôpital Sacré-Cœur et d'assurance maladie et votre liste à jour de médicaments

*Compte tenu que votre rendez-vous a été donné rapidement dans des plages d'accès privilégiés, il y a possibilité qu'il y ait un certain délai de quelques heures pour effectuer vos examens/traitements et voir le médecin. Donc, prévoir la journée pour le rendezvous.*

*S'il y a un changement dans votre état de santé d'ici le rendez-vous, vous pouvez contacter l'infirmière responsable de votre dossier à l'Hôpital Virtuel ou si votre état est jugé critique, appelez le 911 ou présentez-vous à l'urgence et demandez d'aviser l'infirmière du GAIA au poste #7300.*

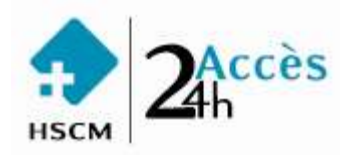

#### **CET USAGER EST SUIVI**

### **À L'ACCÈS 24H**

# **S.V.P.**

# **AU CONGÉ,**

# **ACHEMINER LE DOSSIER À**

## **L'Aire Ambulatoire de l'urgence**

**Pour toutes autres informations supplémentaires : Veuillez communiquer avec le poste 7007.**